#### **Zufallsgenerator = Achillesferse**

1100000111101110111111111000011 0110010101100100111111111010110 011010100011001000001110010000 101101000011110111101011100000 010111100010101100111000101111 111100000110100010100111011110 100111101010110010000000001000 110101010001001110000110011010 011001001101011

**Web-Browser** Mail, Message-ID **Spiel** Bootvorgang, ID

Kryptoschlüssel danach:

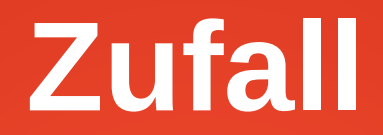

Unvorhersagbarkeit

Gegenteil von berechenbar

*computationally infeasable to predict*

## **Zufallsgeneratoren prüfen**

#### statistical test suite (description)

**csrc.nist.gov/publications/nistpubs/800-22-rev1a/SP800-22rev1a.pdf**

**Hypothesis H<sup>0</sup> : the sequence being tested is random**

# **Zufallsgeneratoren prüfen**

Frequency (Monobit) Test Frequency Test within a Block Runs Test Test for the Longest Run of Ones in a Block Binary Matrix Rank Test Discrete Fourier Transform (Spectral) Test Non-overlapping Template Matching Test Overlapping Template Matching Test Maurer's ,,Universal Statistical'' Test Linear Complexity Test Serial Test Approximate Entropy Test Cumulative Sums (Cusum) Test Random Excursions Test Random Excursions Variant Test

# **Testergebnisse und Wirklichkeit**

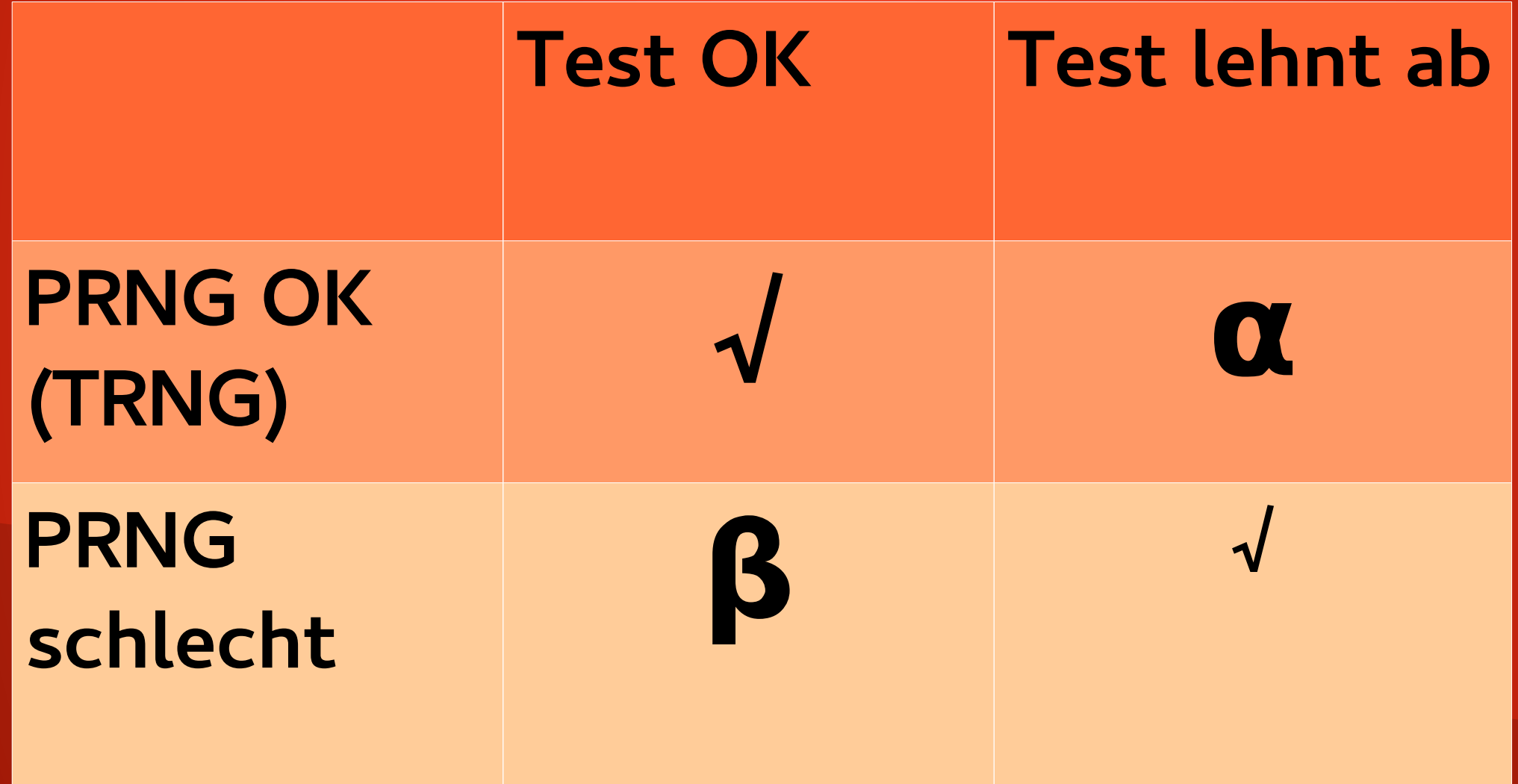

## **Ziel α**

Reduce probability α of false alarm (type I error)

Level of significance (of the test)

Crypto:  $\alpha = 0.01$ 

Reject true random number generator

Only with probability 1%

# **Ziel β**

Reduce probability α of false acceptance (type II error)

Fatal for Crypto:

Accept flawed random number generator

**β difficult to determine, but …**

Bounded by function of α and *n*

## **Hilfsmittel**

#### • Gamma function

$$
\Gamma(t) = \int_0^\infty x^{t-1} e^{-x} dx
$$
  

$$
\Gamma(n) = (n-1)!
$$

$$
\Gamma(a,x) = \int_x^{\infty} t^{a-1} e^{-t} dt
$$

GSL-Library (GNU scientific library) double gsl\_sf\_gamma\_inc\_Q (double a, double x)

$$
\gamma(a,x)=\int_0^x t^{a-1}e^{-t}dt
$$

# **Hilfsmittel**

● (upper incomplete) Gamma function

$$
\Gamma(t) = \int_0^\infty x^{t-1} e^{-x} dx
$$

$$
\Gamma(n) = (n-1)!
$$

 $\Gamma(a,x) = \int_{x}^{\infty} t^{a-1} e^{-t} dt$ ?  $gamma(5)$ ?  $incgam(1,0)$ 

? incgamc $(1,0)$ 

 $\frac{9}{4} = 0.E-38$ 

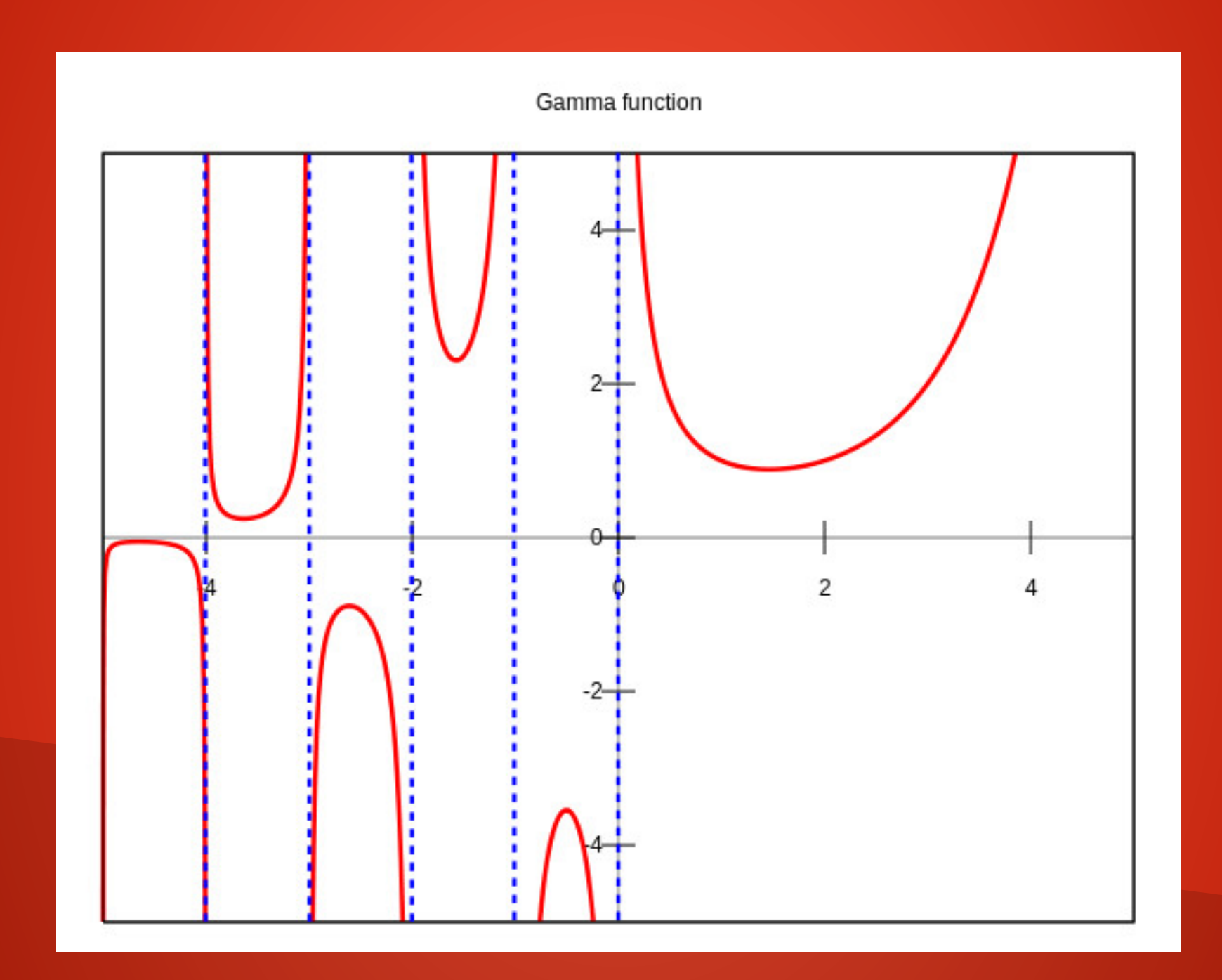

# **Hilfsmittel**

• Error function *erfc(x)*

● in C

### • in Python

Normalverteilung:

Mittelwert,

Standardabweichung

prüft, ob Abweichung zu groß

$$
\operatorname{erfc}(x) = \frac{2}{\sqrt{\pi}} \int_z^{\infty} e^{-t^2} dt
$$

Complementary Error Function

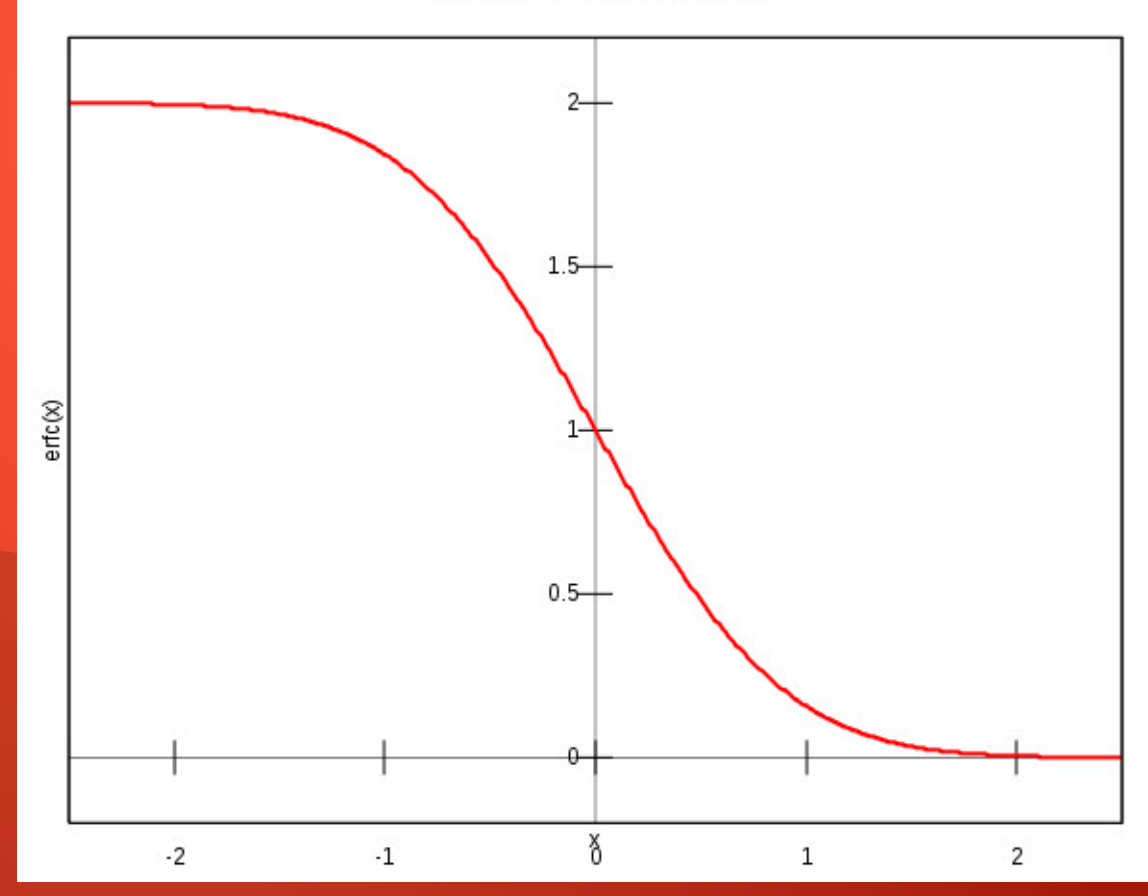

 $\chi^2$ -Test

- Aufteilung in Kategorien
- Stelle fest, ob Auftreten der Fälle zufällig
- Freiheitsgrade *k* : wieviele Fälle frei wählbar

$$
d_i = \frac{(c_i - e_i)^2}{e_i} \qquad \chi^2 = \sum_i d_i
$$

$$
P = \Gamma(k/2, \chi^2/2)
$$

## Monobit-Test

- $f(bit)=2*bit-1$ , n = Anzahl der Bits
- Summe
- Mittelwert 0
- Abweichung von 0 mit Errorfunktion erfc()

$$
s = \frac{|S|}{\sqrt{n}}
$$

$$
P = \text{erfc}\left(\frac{s}{\sqrt{2}}\right)
$$

## **Frequency in Block**

- N Blöcke der Größe M
- $\bullet N = n / M$
- $\cdot$  M  $> 0.01 * n > 20$ , N<100
- Prozentsatz von 1en in i-tem Block

$$
\chi^2 = 4M \sum_{i=1}^N \left(\pi_i - \frac{1}{2}\right)^2
$$

$$
P = \Gamma(N/2, \chi^2/2)
$$

### Runs

- 01111......10 ist ein 1-run
- wie oft aufeinanderfolgende Bits nicht identisch

$$
V_n = \sum_{i=0}^{n-2} (\epsilon_i \neq \epsilon_{i+1})
$$

$$
P = \text{erfc}\left(\frac{|V_n - 2n\pi(1-\pi)|}{2\sqrt{2n}\pi(1-\pi)}\right)
$$

Variante: blockweise, Blöcke der Länge 8, 128, 10000

## Matrix Rank

- 32 x 32 Bits als Matrix
- Rang der Matrix mit prozentualer Erwartung
	- Voller Rang in 28% aller Fälle
	- Rang 31 in 58% der Fälle
	- Rang < 31 in 13% der Fälle

• Drei Klassen → χ2-Test

$$
P = e^{-\chi^2/2}
$$

### **Fourier-Transformation**

•  $f(b)=2*b-1$ 

$$
a_j = \sum_{k=0}^{n-1} f(\epsilon_k) \cdot \exp(2\pi i \cdot k \cdot j/n)
$$

$$
\exp(2\pi i \cdot k \cdot j/n) = \cos(2\pi k \cdot j/n) + i\sin(2\pi k \cdot j/n)
$$

$$
|a| = \sqrt{(c^2 + d^2)}.
$$

### Template Matching

- feste Schablone von Bits, z.B. 10111
- über die Folge gleiten lassen, wie oft ein Treffer?
- Überlappend / nicht-überlappend

## Maurer Universal Entropy

- Wie gut lässt sich die Folge mit Komprimierungsverfahren (Ziv) behandeln?
- Wieviel Information enthält die Folge?

# Linear Complexity

- Finde LFSR-Rekursionsformel für Block der Länge M
- Länge des LFSR, Erwartungswert

$$
\mu = \frac{M}{2} + \frac{9 + (-1)^{M+1}}{36} - \frac{\frac{M}{3} + \frac{2}{9}}{2^M}
$$

$$
T_i = (-1)^M \cdot (L_i - \mu) + \frac{2}{9}.
$$

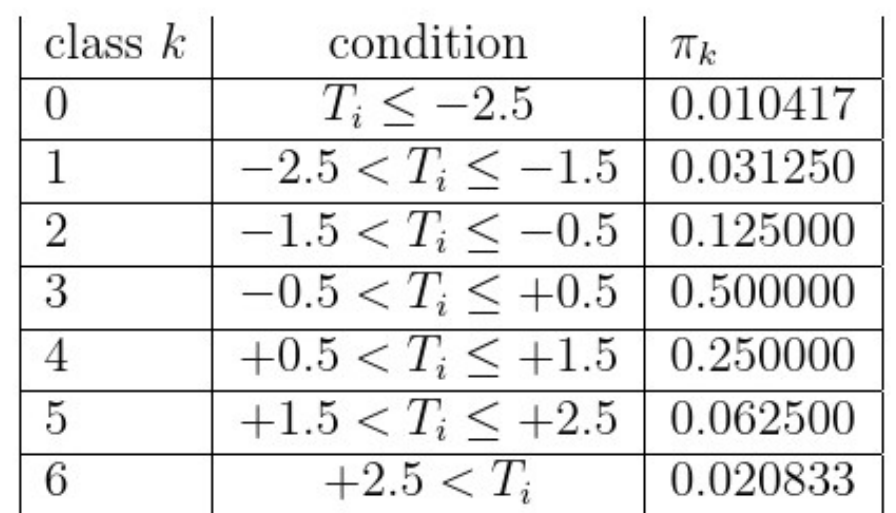

### Random Excursions

- $f(b) = 2*b 1$
- Addiere die f()-Werte, drei Tests
	- Wie groß ist der größte Abstand von 0?
	- Wie oft wird 0 durchquert?
	- Wie oft kommt Zustand s vor  $\{-9,-8,...,-1,1,2,...,9\}$

### **Beispiel: DUAL-EC DBRG**

• bis 2006: keine Standards für Zufallsgeneratoren

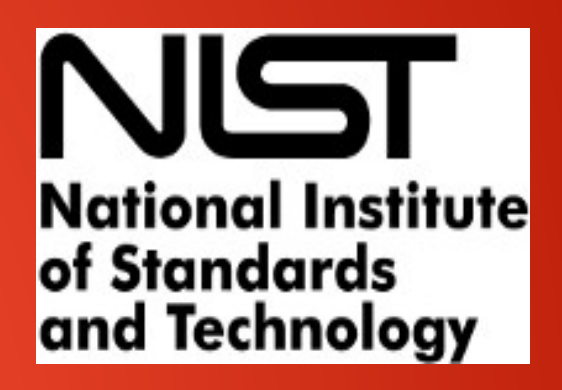

• in 2006: Vorschlag mit 4 Algorithmen

- Shumow/Ferguson (Microsoft), CRYPTO 2007, mögliche NSA-Hintertür im DUAL-EC-Verfahren
- standardisierte Parameterwahl nicht erläutert

### **DUAL-EC (vereinfacht)**

 $(1)$  a=2, b=3, p=13 feste Werte (2) wähle einen Startwert x (3) berechne  $y = (a \cdot x) \text{ mod } p$ (4) berechne  $z = (b \cdot y) \text{ mod } p$ (5) Zufallsbits: unterste 4 Bits von z (6) setze x=y und gehe zu (3)

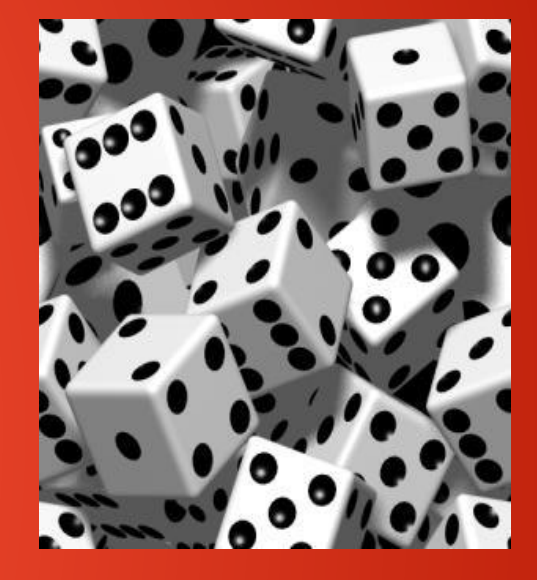

**Zufallsfolge mit x=10 : 0, 3, 6, 4, 3, 1, 5, 2, 7, ....**

#### **DUAL-EC (vereinfacht)**

 $(1)a=2$ ,  $b=3$ ,  $p=13$  feste Werte (2)wähle einen Startwert x x=10 (3) berechne  $y = (a \cdot x) \mod p$  2.10=20 mod 13=7 (4) berechne  $z = (b \cdot y) \text{ mod } p$  7.3=21 mod 13=8 (5)gib die untersten 3 Bits von z aus  $8=(1000)$ , (6)setze x=y und gehe zu (3) Beispiel: Startwert x=10 Zufallszahlen: 0, 3, 6, 4, 3, 1, 5, 2, 7, .... man muss nur raten ob hier eine 0 oder eine 1 steht  $0=(0000)$ <sub>2</sub>

#### **DUAL-EC-Trick der NSA**

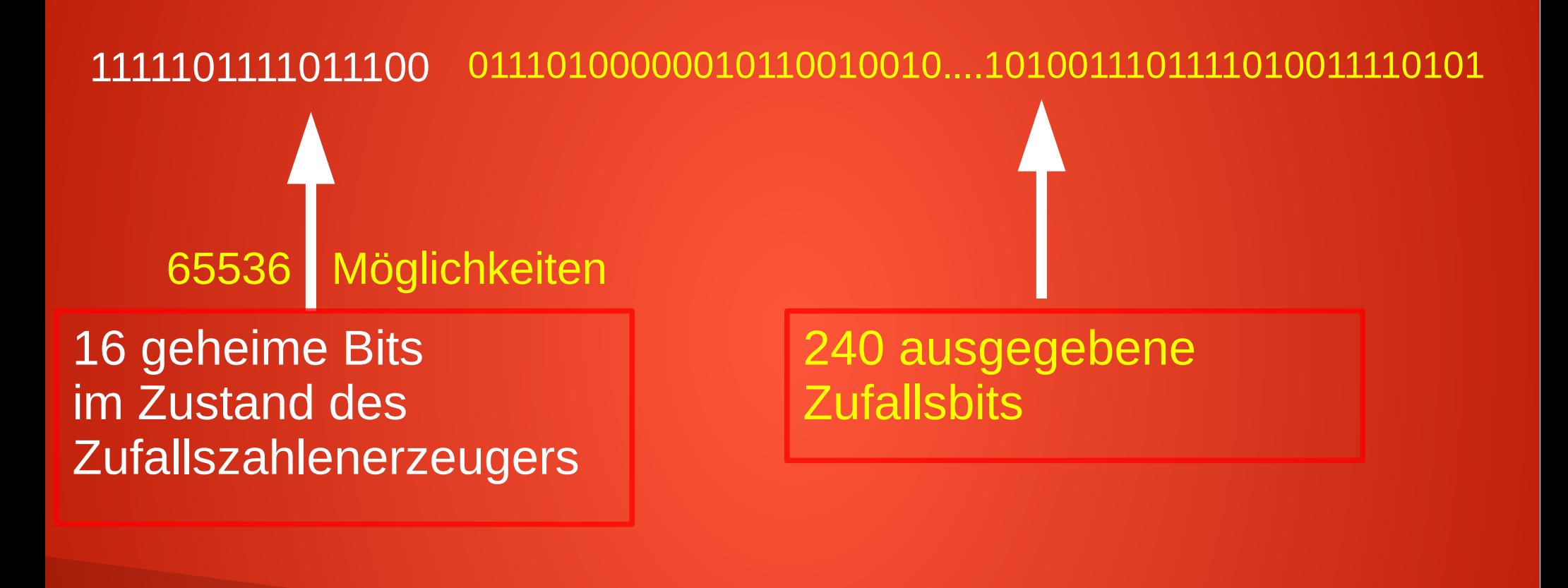

(relativ) viele ausgegebenen Zufallsbits **Anfängerfehler** 

besser: viele Bits im geheimen Zustand **Warehoff** weniger Performance

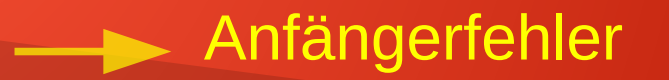

#### **Eine 10 Millionen \$ Frage**

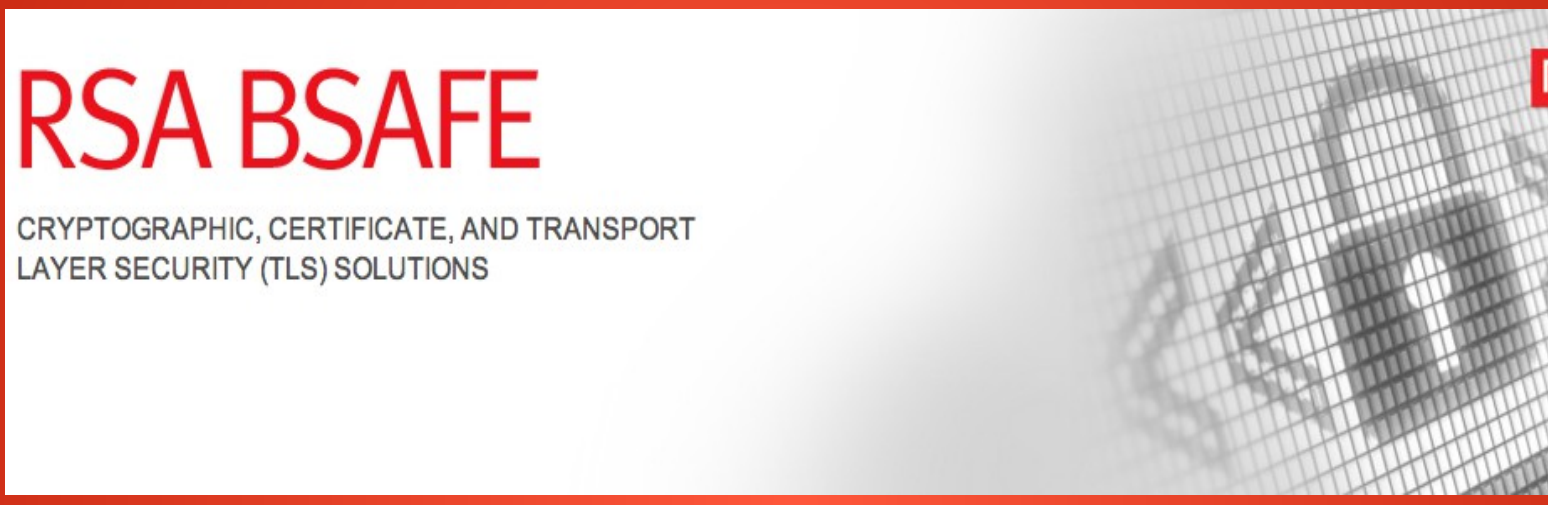

- NSA HQ: würden Sie DUAL-EC als Voreinstellung in BSAFE einbauen?
- **RSA Inc:** Nein!
- NSA HQ: und wenn wir Ihnen 10 Millionen \$ geben?
- **RSA Inc:** Okay.

www.reuters.com am 21.12.2013

#### **BACKDOORED 2004-2013**

# **Empfohlene PRNGs: CTR-DRBG**

#### Output:

- 1.  $K$ : The new value for  $Key$ .
- 2.  $V:$  The new value for V.

#### **CTR\_DRBG\_Update Process:**

- 1.  $temp = Null$ .
- 2. While  $(\text{len}(temp) < \text{seedlen})$  do
	- 2.1  $V = (V + 1) \text{ mod } 2^{outlen}$ .
	- 2.2 *output\_block* = **Block\_Encrypt** (*Key, V*).
	- 2.3  $temp = temp \parallel output \ block$ .

## **Empfohlene PRNGs: Hash-DRBG**

#### **Hashgen Process:**

$$
1. \quad m = \left[\frac{requested\_no\_of\_bits}{outlen}\right]
$$

- 2.  $data = V$ .
- 3.  $W =$  the *Null* string.
- 4. For  $i = 1$  to m
	- 4.1  $w_i$  = **Hash** (data).

4.2  $W = W \parallel w_i$ .

4.3 *data* =  $(data + 1) \text{ mod } 2^{seedlen}$ .

- 5. *returned\_bits* = Leftmost (*requested\_no\_of\_bits*) bits of W.
- Return *returned\_bits*. 6.

## **Empfohlene PRNGs: HMAC-DRBG**

- 1.  $K = \text{HMAC}(K, V \parallel 0x00 \parallel provided data)$ .
- 2.  $V = \text{HMAC } (K, V)$ .
- 3. If (*provided data = Null*), then return K and V.
- 4.  $K = \text{HMAC}(K, V \parallel 0x01 \parallel provided\_data)$ .
- 5.  $V = \text{HMAC } (K, V)$ .
- 6. Return  $K$  and  $V$ .